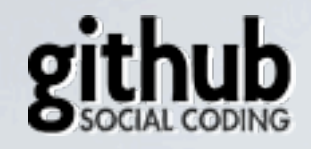

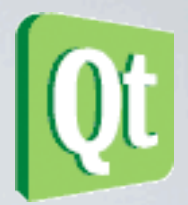

#### QT FILE MANAGER Tomáš Lucovič, [tomaslucovic@gmail.com](mailto:tomaslucovic@gmail.com) <http://github.com/tocas>

Thursday, April 29, 2010

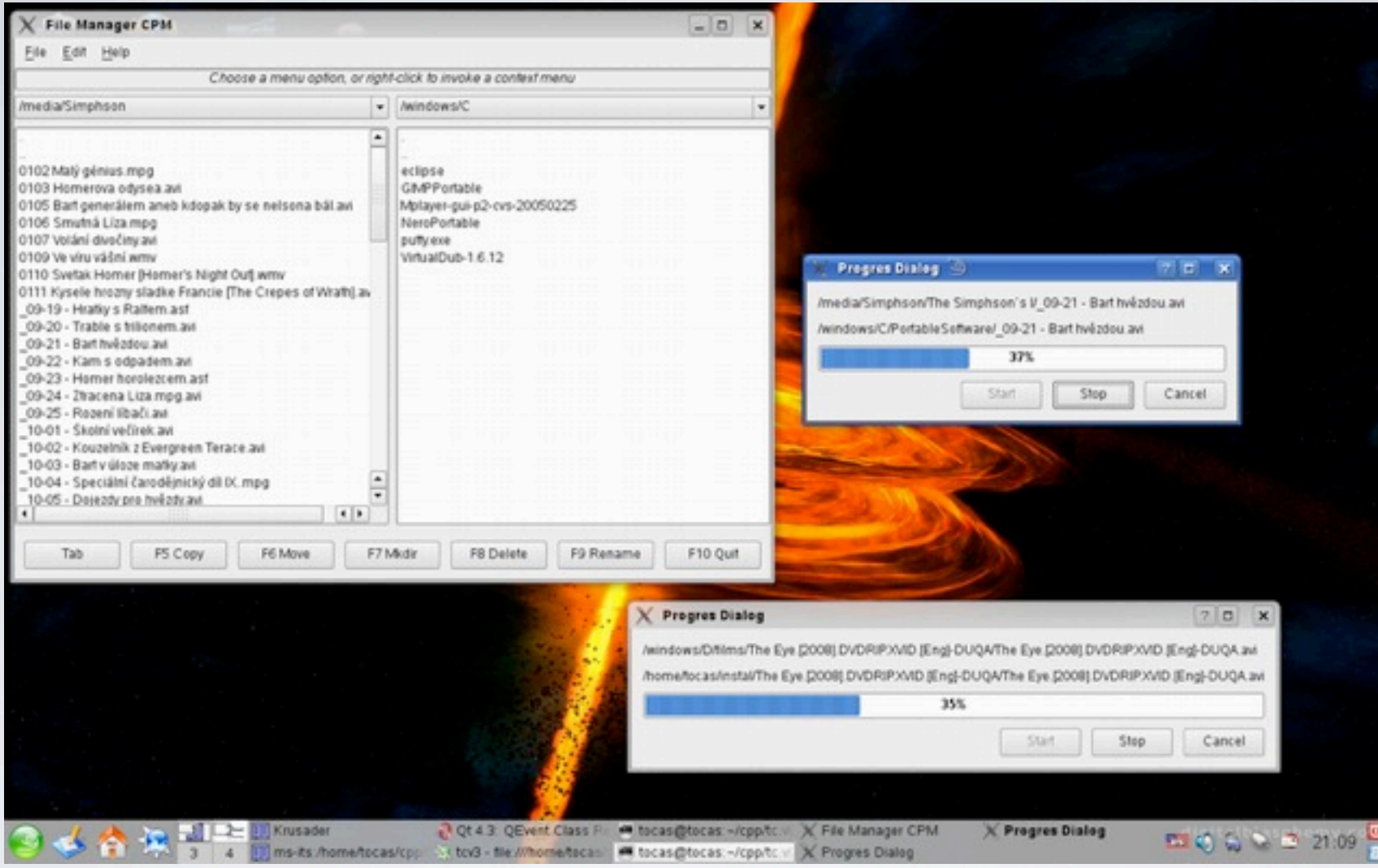

# PŘEDTÍM

Soubory zobrazené jako textové řetězce v listu.

 $000$ File Manager CPM Choose a menu option, or right-click to invoke a context menu ÷ /Volumes/Macintosh HD ۵ A Size  $A$  Size Name Kind Date Modified Name Kind Date Modified 店 4/23/10 10:14 PM Burn Folder.fpbf Applications Folder Folder  $1/11/10$  12:... b --C dev Folder 4/22/10 8:03 AM Œ **Converted Files** Folder  $2/19/102:3...$  $-1$ C. Developer Folder 12/3/09 12:18 AM cvut Folder  $4/27/10$  3:2...  $\sim$  $=$   $-$ G home Folder 4/22/10 8:04 AM Desktop Folder 4/27/10 11:... ь Library Folder 1/31/10 11:36 AM ß. Documents Folder 4/5/10 11:5... Folder 4/22/10 8:04 AM Downloads Folder  $4/27/103:3...$ net Folder 9/28/09 11:42 PM Dropbox Folder 4/25/10 2:0... opt b.  $=$  $=$ **ExpanDrive** Folder Folder 3/31/10 5:24 PM Œ  $12/2/09$  12:... SE System œ Folder 4/26/10 7:1... Gm **Users** Folder 12/1/09 10:17 PM Images w Windows 7 Professional (x... Folder 2/22/10 9:0... b. Œ Shared Folder 1/20/10 10:33 AM  $\mathbf{w}$ n.  $-1$  $-1$ en\_windows\_7\_profess...  $\curvearrowright$ tocas Folder 4/27/10 11:55 PM 3.00 GB iso File  $2/22/109:0...$ -ò. Burn Folder.fpbf Folder 1/11/10 12:54 PM Windows XP Service Pack 3... Folder 4/26/10 6:5...  $\mathbf{v}$  $\sim$ **Converted Files** 2/19/10 2:30 AM œ Folder en windows xp servic... 544.9 MB iso File  $4/26/107:0...$ Œ Folder diopenSUSE-11.2-KDE4-Liv... 689.0 MB  $3/16/102:1...$ cyut  $-1$ 4/27/10 3:23 PM iso File ħ Desktop Folder 4/27/10 11:37 PM Œ kbpki  $=$ Folder  $12/18/091...$ b. Ē. Folder 4/27/10 6:2... Documents Folder 4/5/10 11:59 PM þ. Library ×  $\sim$   $\sim$   $\sim$ ß. Downloads Folder 4/27/10 3:37 PM îп **Movies** Folder  $4/26/107:1...$ b.  $-1$  $$ œ œ Dropbox Folder 4/25/10 2:01 PM Music Folder  $3/23/108:5...$ b. C. ExpanDrive Folder 12/2/09 12:30 AM ۲D mygemrepository Folder  $3/31/109:3...$  $-1$ C Images Folder 4/26/10 7:17 PM mystuff Folder  $3/31/109:1...$ b  $\sim$  $=$ œ × kbpki Folder 12/18/09 1:04 AM Pictures Folder 2/26/10 8:0... ь  $- -$ G Folder Projects Folder Library 4/27/10 6:22 PM œ  $1/7/10$  10:4... Ĥ.  $\omega$  $3/16/106:5...$ Movies Folder 4/26/10 7:12 PM Public Folder × G. 面 12/1/09 10:... Music Folder 3/23/10 8:53 PM **Sites** Folder b.  $=$  $-1$ Windows XP Professional with... mygemrepository Folder 3/31/10 9:36 PM œ -- Folder 4/27/10 11:...  $\sim$ C mystuff Folder 3/31/10 9:10 PM Ġ Pictures Folder 2/26/10 8:02 AM ٠ n. Projects Folder 1/7/10 10:43 PM ۸  $-1$ ٠ 3/16/10 6:58 PM ъ Public Folder Tab Refresh FS Copy F6 Move F7 Mkdir F8 Delete F9 Rename F10 Quit

### NYNÍ

Stromový výpis souborů i adresážů, rozlišení typu souboru a informací o souboru

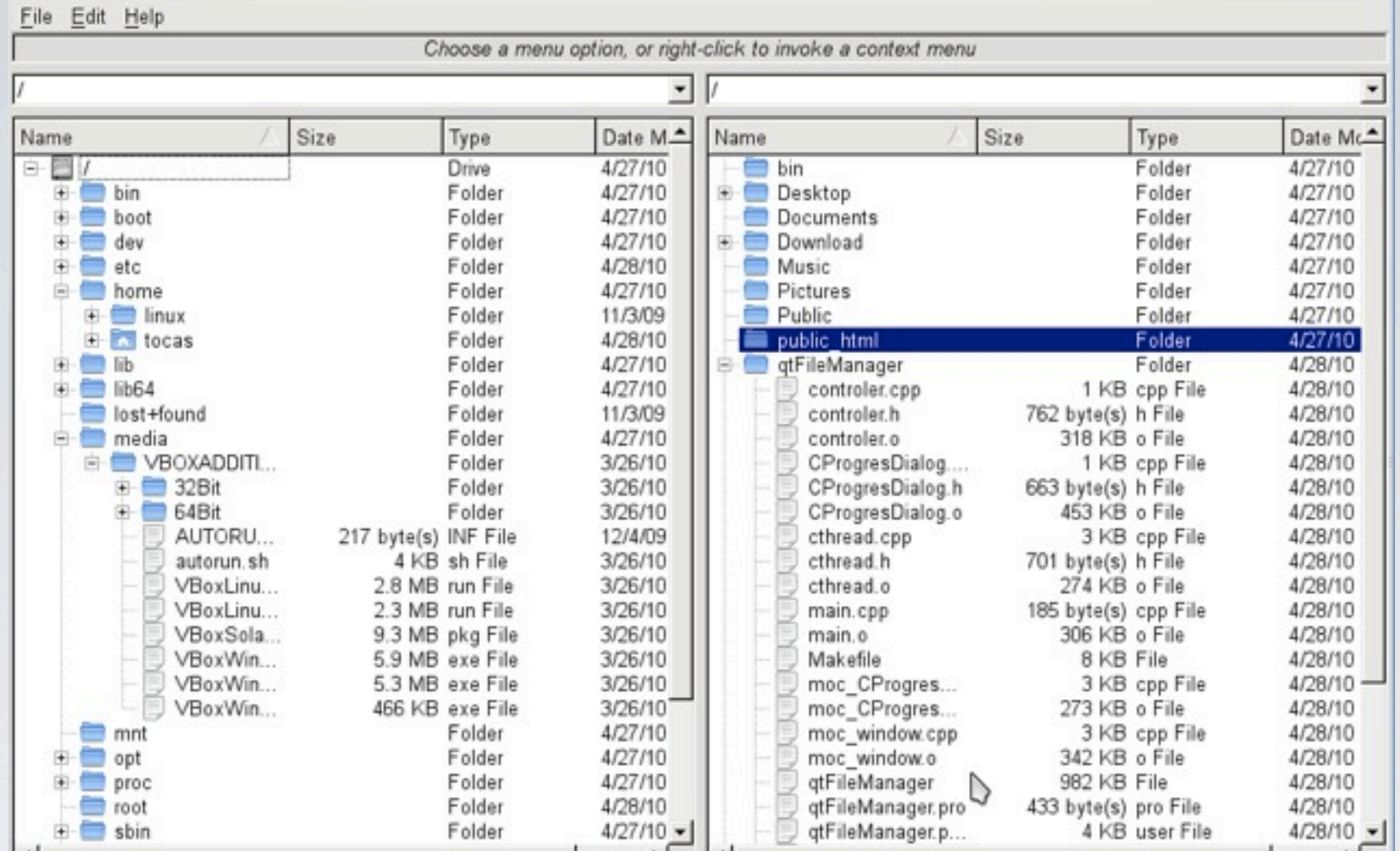

#### VYZHLED NA LINUXU

## PROVEDENÉ ÚPRAVY

- Zobrazování souborů pomocí QTreeView
- Využití třídy QDirModel a její provázání s **QTreeView**
- Refactor metod copyF(), moveF(), mkdir(), deleteF(), renameF()
- Refactor metody na načítání připojených jednotek
- Pročištění a zpřehlednění kódu

## ZHODNOCENÍ PROJEKTU

- programátorská část s dokumentací QT 4.6 a Googlu
- zkušenosti se zakládáním nového projektu na  $G$ itHubu  $++$
- testování na různých platformách ( VirtualBox není to pravé)
- Projekt by bylo potřeba raději přepsat od základu, než v měm provádět další úpravy

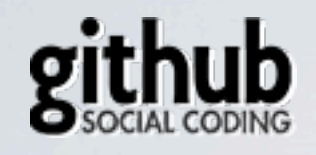

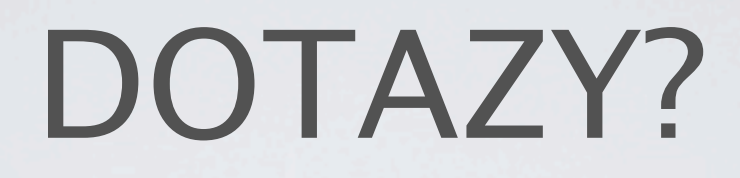

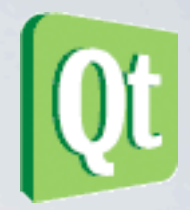

#### • Tomáš Lucovič

#### • [tomaslucovic@gmail.com](mailto:tomaslucovic@gmail.com)

<http://github.com/tocas>

Thursday, April 29, 2010